# PROCESSING CHEAT SHEET

Content for this cheat sheet provided from http://www.surattack.com Additional resources can be found at: http://www.processing.org/

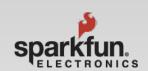

#### Structure

```
void setup()
{ // runs only once.
}
void draw()
{ // runs repeatedly.
}
```

#### Comments/Debug

```
/* this is a multiline
comment. nothing between
here will be run or
executed */
// this is a single
// line comment.
```

### **Data \ Variable Types**

void (null return)

int (integer -32,768 to 32,767)
float (floating point / decimal numbers)
String (array of characters)

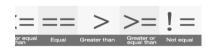

## **Basic Logic**

```
If(mathematical statement)
{
    //true statement code here
}
else
{
    //false statement code here
}
```

#### **Basic Functions**

```
Sets main window size in pixels.

background (color);

Sets window background color..

frameRate (fps);

Sets the applications FPS.

print(string);

Writes a string to the Console.

println(string);

Writes a string to the Console with a CRLF.
```

size(width, height);

delay (milliseconds);
Places a wait or delay in
milliseconds.

#### **Global Variables**

width: Returns sketch's width in pixels.
height: Returns sketch's height in
pixels

mouseX, mouseY: Returns the current mouse pointer's X or Y axis coordinate

pmouseX, pmouseY : Returns
previous mouse pointer's X or Y axis
coordinate

frameCount : Return's sketch's
current frame.

frameRate : Returns sketch's current
FPS.

## Other shapes

```
point(x1, y1);
triangle(x1, y1, x2, y2,
x3, y3);
quad(x1, y1, x2, y2, x3,
y3, x4, y4);
```

#### Shapes Border, Stroke, & Fill

fill (red, green, blue);
Sets the filling color for next shape to draw 0-255.

noFill();

Disables filling for the next shape.

stroke(Red, Green, Blue);

Sets the stroke/border color for next shape to draw 0-255.

noStroke();

Disables border for the next shape as well as lines.

### **Coordinate System**

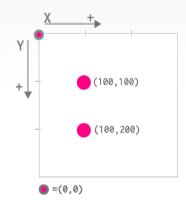

Top left corner of each sketch is the (0,0) point. That axis changes when we make use of the translate() function.

Minimum measurement unit in a computer screen is a **Pixel**.

## **Basic Geometry**

Anchor point

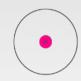

ellipse(x,y, w,h); Draws an ellipse centered in position(x,y) and with size "width"(w) and "height"(h).

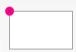

rect (x, y, w, h);
Draws a rect anchored at the top left corner, in position (x, y) and with a size "width" (w) and "height" (h).

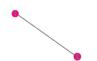

line (x1, y1, x2, y2); Draws a line from (x1, y1) to (x2, y2)

#### **Time & Date**

day();

Returns the numeric day of the month.

hour();

Returns the current hour.

minute();

Returns the current minute.

second();

Returns the current second.